# **Правила размещения заказов**

Заказ на прием отправления в Москве в текущий день размещается:

- при весе отправления до 20 кг. – до 16.00

- при весе отправления свыше 20 кг. необходимо соблюдать следующие временные ограничения:

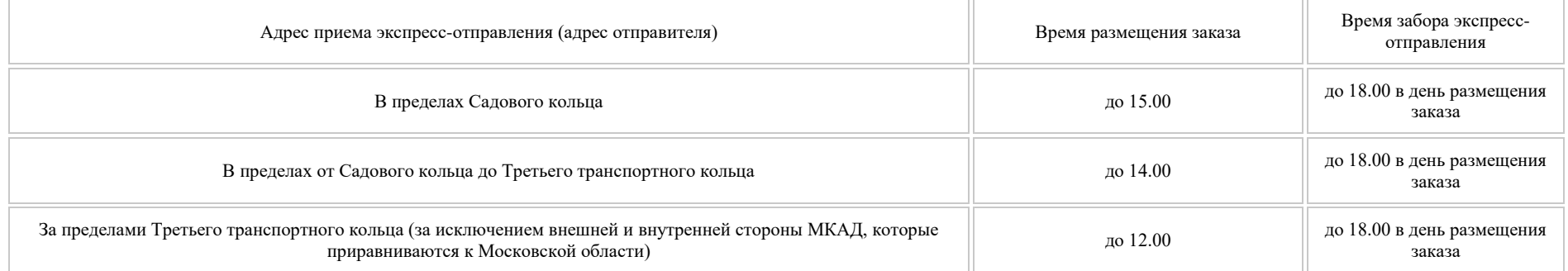

\*Забор отправления из МО в день размещения заказа - заказ должен быть размещен до 12.00

\*\*Если вес отправления превышает 100 кг. о возможности приема отправления в текущий день уточняется при размещении заказа.

Время размещения заказа на прием отправления для Сверхсрочной доставки в текущий день согласовывается с сотрудником КурьерСервисЭкспресс.

#### **FAQ - Часто задаваемые вопросы:**

#### **1. Как узнать стоимость и сроки отправки?**

Стоимость и сроки отправки можно рассчитать в разделе [Тарифный калькулятор](http://www.cse.ru/sitecontent/city-mosrus/lang-rus/content/131/) или в [Личном кабинете.](https://lk.cse.ru/)

#### **2. Как отследить заказ?**

Статус отправления можно отследить на нашем сайте на главной странице в разделе [Отследить груз.](http://www.cse.ru/) Для этого необходимо ввести номер накладной (указан на накладной под штрих-кодом).

#### **3. Как получить доступ в Личный кабинет?**

Сервис "Личный кабинет" подключается клиенту после заключения договора. Для получения доступа необходимо обратиться к сотруднику call-центра или

Вашему персональному менеджеру.

[Личный кабинет](https://lk.cse.ru/) позволяет в режиме online рассчитать стоимость отправки, оформить заказ на вызов курьера, отследить отправление, а так же использовать другие опции, связанные с доставкой.

## **4. Что такое объемный вес?**

Объёмный вес позволяет получить представление о месте (объеме), который данный груз займет при перевозке.

Стоимость отправлений рассчитывается по объемному весу в том случае, если он превышает фактический. Объемный вес отправления рассчитывается, исходя из размеров его упаковки по формулам:

Для коробки объёмный вес (кг) = (длина (см) x ширина (см) x высота(см)) / 5000.

Для рулона объёмный вес (кг) = (Площадь круга (см $^2$ ) х Высота (см)) / 5000. Площадь круга =  $\qquad$   $\mathsf{R}^2$  $R^2$ . где R - радиус круга (см),  $= 3,14$ .

## **5. Что такое опасный груз?**

Опасный груз – это категория отправлений, которые в результате транспортировки могут нанести вред здоровью или жизни людей и/или окружающей среде. Для отправки опасных грузов требуется предоставление и заполнение особой документации, а также, в большинстве случаев, наличие специализированной упаковки. Для получения консультации / оформления отправки опасного груза необходимо обратиться к сотруднику callцентра или Вашему персональному менеджеру.

## **6. Упаковываете ли вы отправки?**

Да.

Отправление необходимо передавать упакованным в соответствии с характером вложения, поэтому мы предоставляем конверты и пакеты для последующего использования, при отправках.

Чтобы исключить несанкционированный доступ мы рекомендуем использовать наши специализированные конверты с клапанами и клейкой полосой. Конверты и стандартные пакеты компания Курьер Сервис Экспресс предоставляет бесплатно при заключении Договора.

Также можно дополнительно заказать гофро-короба, пакеты и другую упаковку для габаритных отправлений за отдельную плату у менеджера компании КСЭ.

Информацию об упаковке необходимо сообщить при размещении заказа сотруднику call-центра, а так же указать в графе «Примечание» в накладной.

## **7. Как застраховать груз?**

Услуга страхования предоставляется после заключения Договора.

Оплата за страхование (страховой взнос) составляет 0,5% от страховой суммы и включает в себя страховую премию Страховщика и вознаграждение Исполнителя за оказанные услуги по оформлению документов на страхование. Под «страховой суммой» понимается объявленная Клиентом стоимость вложения отправления, при этом объявленная стоимость вложения не должна превышать его действительную стоимость. При передаче подлежащего страхованию отправления для доставки Отправителю необходимо надлежащим образом заполнить Раздел 4 адресного бланка (накладной) и передать документы, подтверждающие действительную стоимость вложения экспресс-отправления.

## **8. Как заполнить накладную?**

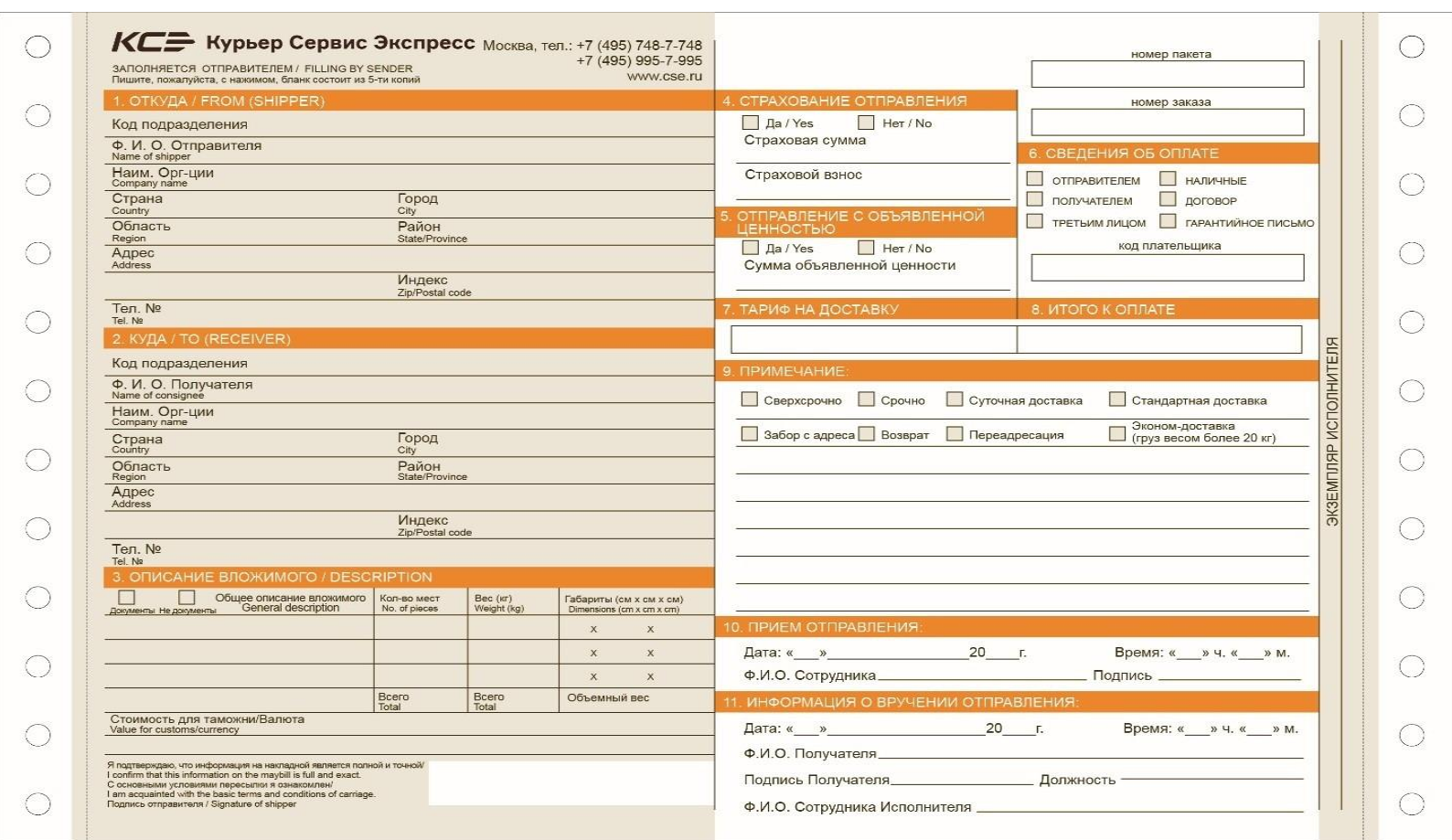

Адресный бланк (накладная) заполняется в соответствии со следующим порядком:

**РАЗДЕЛЫ 1-6** адресного бланка (накладной) заполняются Клиентом (отправителем) разборчиво, печатными буквами.

Для отправки по России и в страны СНГ адресный бланк (накладная) заполняется на русском зыке. Для отправлений, адресованных получателям в дальнем зарубежье, накладная заполняется ИСКЛЮЧИТЕЛЬНО НА АНГЛИЙСКОМ ЯЗЫКЕ.

**РАЗДЕЛЫ 1-2** должны содержать полную и достоверную информацию об отправителе и получателе (адреса, телефоны, контактные лица). Для экспрессотправлений адресованных получателям в дальнем зарубежье обязательно указание почтового индекса.

**РАЗДЕЛ 3** заполняется Клиентом (отправителем) с обязательной отметкой в соответствующем квадрате данного раздела типа вложения экспрессотправления (документы/не документы). При этом Клиент (отправитель) обязан указать полное и достоверное описание вложения экспресс-отправления (даже если это документы). Клиент (отправитель) обязан указать количество мест экспресс-отправления, вес и габариты каждого места (в сантиметрах), стоимость для таможни (с указанием валюты в соответствующей графе), указать фамилию, имя и отчество и поставить свою подпись.

Для международных экспресс-отправлений содержащих «не документы» (с товарным вложением) приложение к адресному бланку (накладной) инвойса и указание стоимости для таможни обязательно. Данные в инвойсе и адресном бланке (накладной) должны совпадать.

К «документам» относятся: печатная или рукописная продукция на бумажном носителе, имеющая характер деловой и/или личной переписки, выполненная на отдельных не сброшюрованных между собой листах общим весом до 5 (пяти) кг. по одной накладной (за исключением листовок, различного рода каталогов, календарей, буклетов и прочей печатной продукции), не требующая специализированных режимов таможенного оформления (лицензий), и не являющиеся объектами интеллектуальной собственности. Документы требующие специализированных режимов таможенного оформления и/или являющиеся объектами интеллектуальной собственности (чертежи, схемы и т.д.) оформляются с предоставлением всех необходимых для таможенных целей разрешительных документов. Паспорта физических лиц запрещены к пересылке в международных отправлениях. К «не документам» относятся экспресс-отправления с вложением отличным от вышеуказанного, а также экспресс-отправления содержащие «документы» весом свыше 5 (пяти) кг. по одной накладной.

**РАЗДЕЛ 4** заполняется Клиентом (отправителем) в том случае, если Клиент (отправитель) примет решение о страховании вложения экспрессотправления. В этом случае Клиент (отправитель) обязан указать размер Страховой суммы, при этом Страховая сумма не может превышать действительную стоимость вложения.

**РАЗДЕЛ 5** заполняется Клиентом (отправителем) в случае, если Клиент (отправитель) воспользуется услугой по доставке экспресс-отправлений с «объявленной ценностью». Сумма «объявленной ценности» не может превышать размер действительной стоимости вложения экспресс-отправления и быть более 50000 (пятидесяти тысяч) рублей. При этом Клиент (отправитель) обязан приложить к экспресс-отправлению документы, подтверждающие действительную стоимость вложения.

**РАЗДЕЛ 7-8** заполняется сотрудником Исполнителя, данные разделы заполняются в случае оплаты наличными.

**РАЗДЕЛ 9** заполняется Клиентом с обязательной отметкой вида срочности в соответствующем квадрате данного раздела.

**РАЗДЕЛЫ 10** заполняются сотрудниками Исполнителя.

**РАЗДЕЛ 11** заполняется Получателем при доставке экспресс-отправления.

#### **12. Как заключить договор?**

Заключить договор можно одним из двух способов:

1. Заполнить заявку на сайте в разделе [Заключение договора.](http://www.cse.ru/sitecontent/city-mosrus/lang-rus/dogovor/)

2. Связаться по телефону +7(495)208-35-95.